¡Crea un puzzle! Dibuja una imagen detallada en un pedazo de papel y córtala, haciendo que los bordes sean irregulares o curvos. Luego mezcla las piezas y haz que alguien intente resolverlo. ¿Cómo te fue? ¿Fue demasiado fácil o difícil? Prueba esta actividad de nuevo, pero cambia algo como el tamaño de las piezas, el nivel de detalle, o dónde divides las piezas para mejorar el rompecabezas.

Brain Break

Actividad de Hacer

Brain Break

Actividad de Hace

Comparte con nosotros usando el hashtag **#wecanjam**

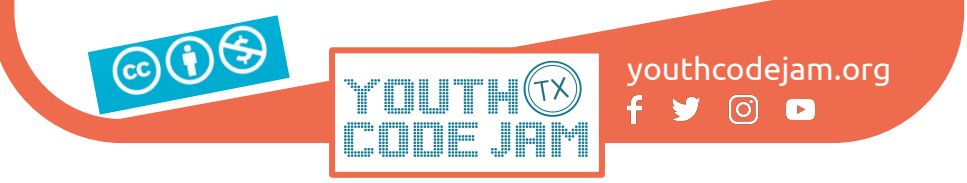

**User input** es la manera que el usuario interactúa con un programa. Incluye cosas como usar un ratón o teclado de computadora para navegar por una página. Finge que eres un robot y crea un control remoto para ti mismo. Agregue diferentes botones para que el usuario introduzca las acciones que desea. Recuerde proporcionar indicaciones visuales que indiquen al "usuario" lo que significa cada botón. Luego, pídele a un amigo o familiar que use el control remoto y vea todas las cosas interesantes que usted, el robot, puede hacer!

Comparte con nosotros usando el hashtag **#wecanjam**

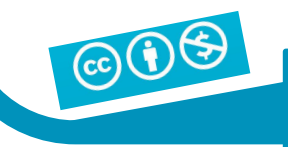

youthcodejam.org  $\circledcirc$   $\bullet$ 

## Brain Break Actividad de Hacer

¿Tienes una gran tarea que hacer? ¡Desglosalo! Toma una tarea que tengas que hacer y divídala en pasos más pequeños y sencillos. Añadir hitos después de algunos de los pasos más difíciles; estos pueden ser momentos importantes para detenerse y celebrar o tomar un descanso! ¿Su tarea ahora es más fácil de entender o completar?¿

Comparte con nosotros usando el hashtag **#wecanjam**

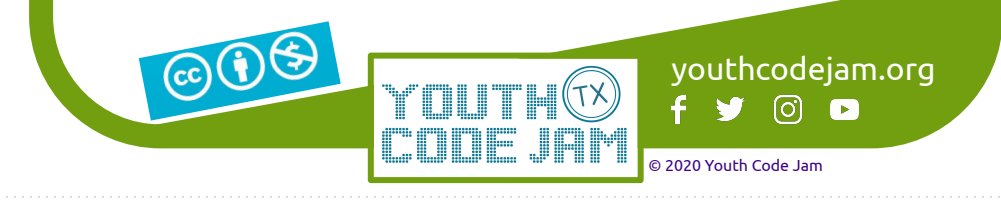

Brain Break Actividad de Hace

> Un **set** *(o conjunto)* es un grupo de cosas que están relacionadas y se agrupan, pero no se ordenan de ninguna manera específica. Piense en cómo puede agrupar sus cosas en conjuntos (un conjunto de suministros de arte almacenados, un conjunto de equipos deportivos, etc.) para que sean más fáciles de encontrar y ver lo que tiene!

Comparte con nosotros usando el hashtag **#wecanjam**

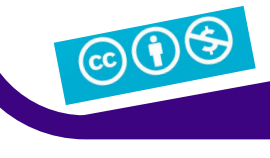

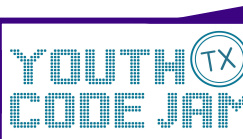

youthcodejam.org  $\circ$   $\bullet$ f v

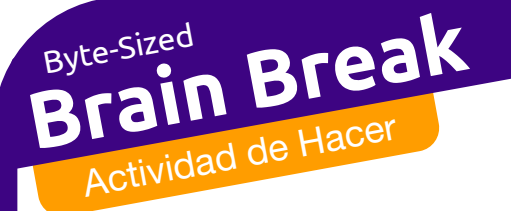

Cuando usted está dando instrucciones a alguien, es importante ser específico y darle en el orden correcto! Con la ayuda de un adulto, siéntese con un amigo o familiar en la mesa con todos los ingredientes que necesitan para hacer un sándwich. Venda los ojos y guíalos con su voz para ayudarles a hacer un sándwich.

## Comparte con nosotros usando el hashtag **#wecanjam**

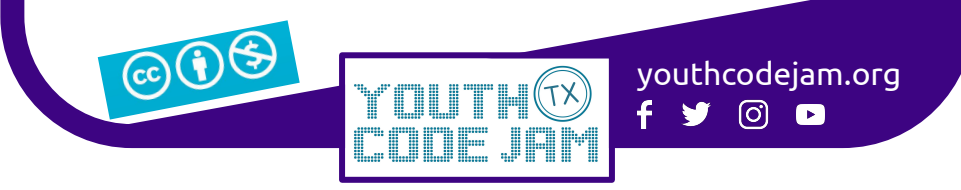

Brain Break Actividad de Hacel

> Haga un modelo a escala de un lugar que recuerde bien, en 3D o en papel. Este podría ser tu parque favorito, tu escuela, tu vecindario, etc. Comience con los contornos de las cosas más grandes, como edificios, árboles y carreteras. A continuación, rellene un poco más de detalle y repita hasta que tenga un modelo a escala completado!

Comparte con nosotros usando el hashtag **#wecanjam**

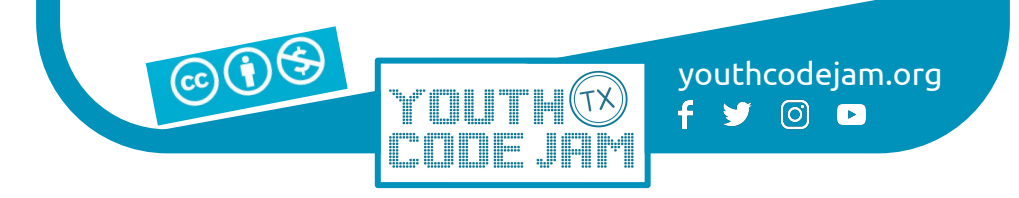

Brain Break Actividad de Hace

Por 2 minutos, siéntese con tu familia y dibuje diagramas para explicar cómo hacer palomitas en el microondas. ¡No miren los dibujos del otro hasta que todos terminen! Luego, compare y vea lo que es similar y diferente entre los dibujos. ¿Cuáles son los fundamentos de hacer palomitas en el microondas? ¿Cuáles son las cosas en las que la gente tiene perspectivas diferentes?

Comparte con nosotros usando el hashtag **#wecanjam**

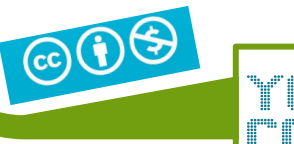

youthcodejam.org  $\circledcirc$   $\bullet$ 

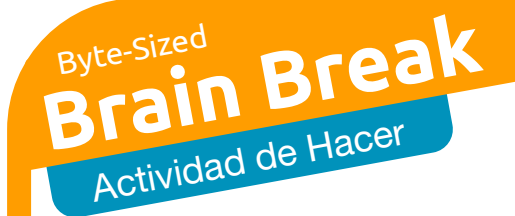

¡Crea tu propia actividad de codificación! Comparte con nosotros usando el hashtag **#wecanjam**

youthcodejam.org

 $f \times \text{O}$  o

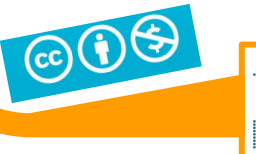